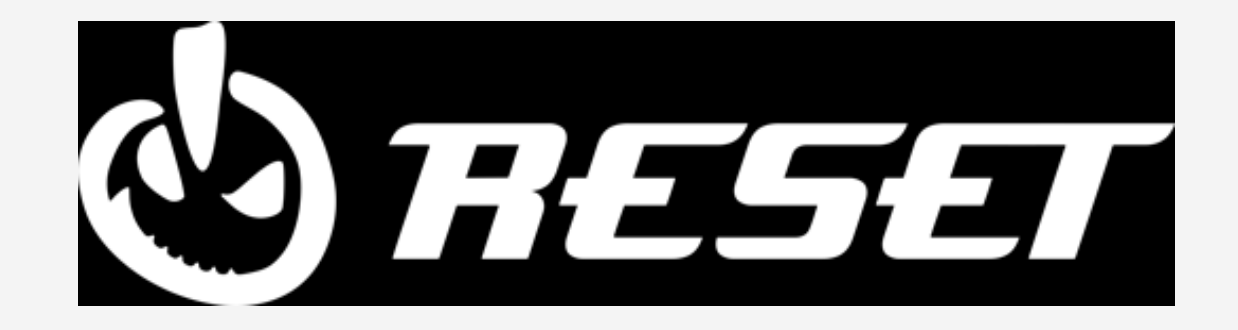

# PYTHON

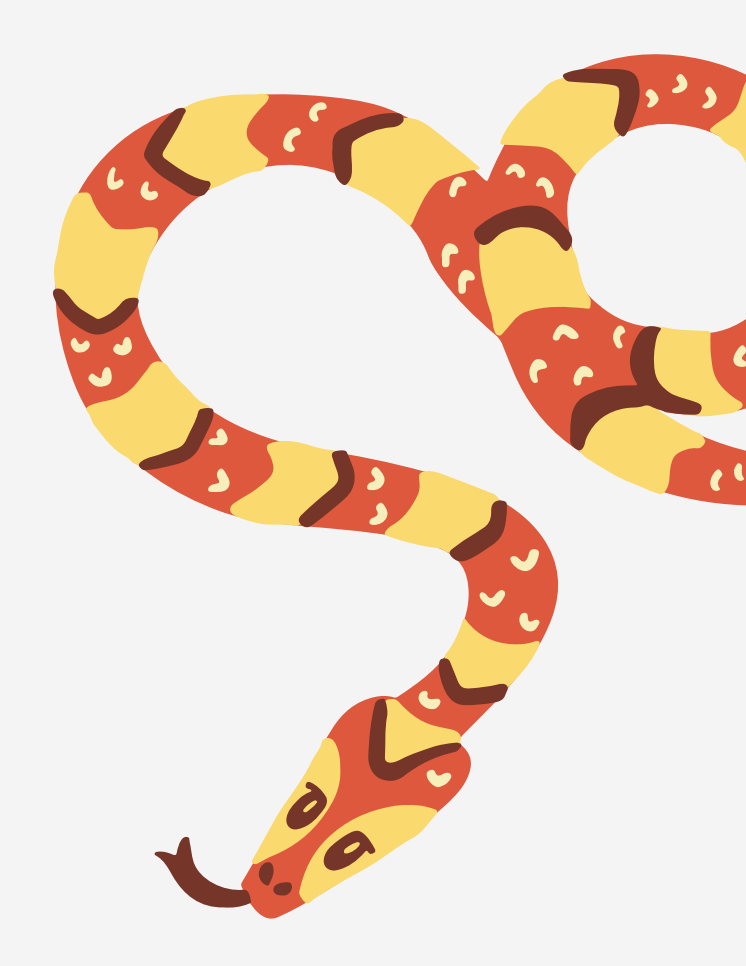

#### TALLER DE PROGRAMACIÓN

VALENTIN MUSAT

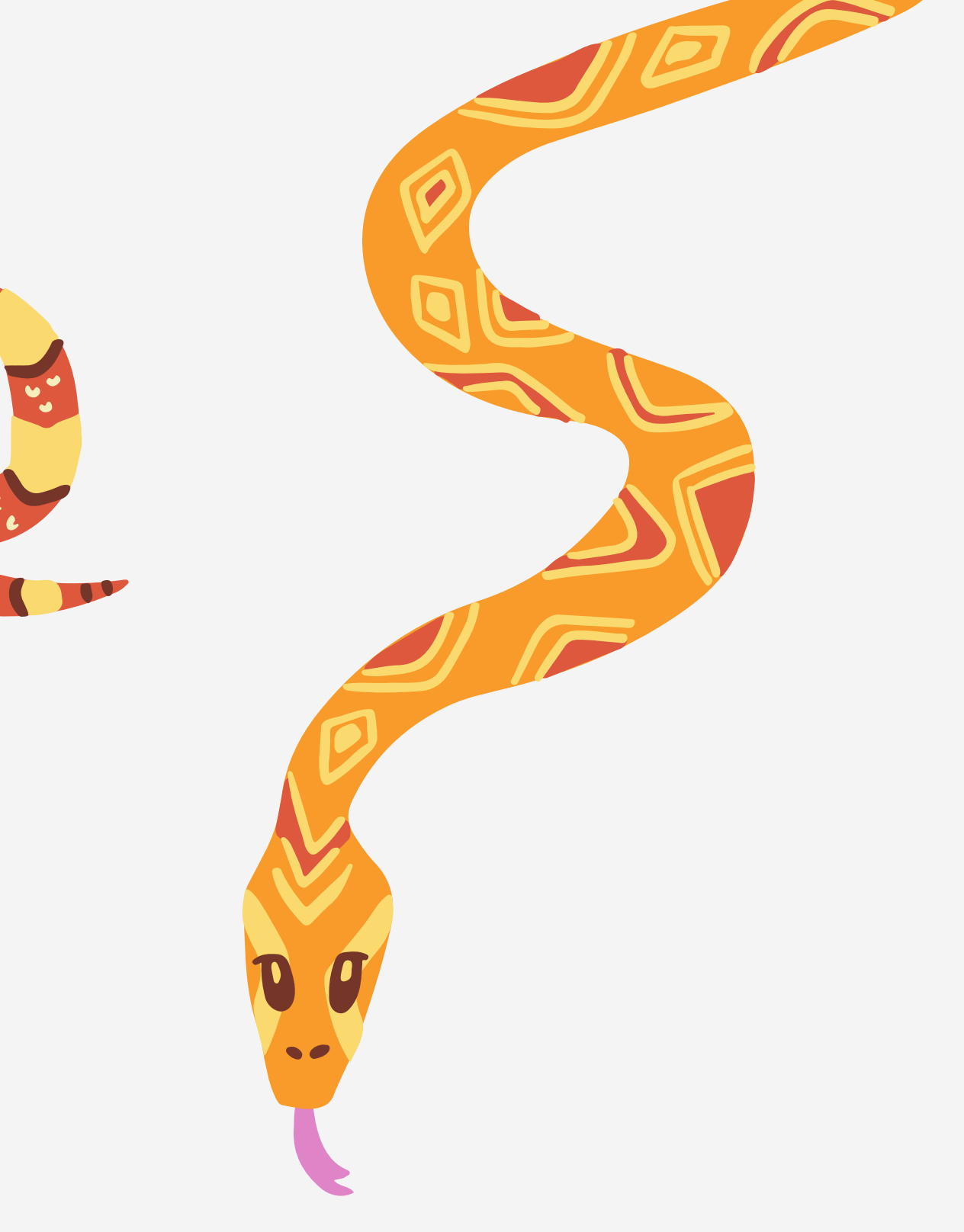

## PARTE 1: INSTALACIÓN

PYTHON 3.X --> WWW.PYTHON.ORG/DOWNLOADS

INSTALACIÓN: PYTHON Y COLAB

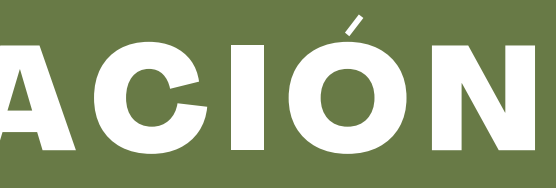

GOOGLE COLAB --> COLAB.RESEARCH.GOOGLE.COM

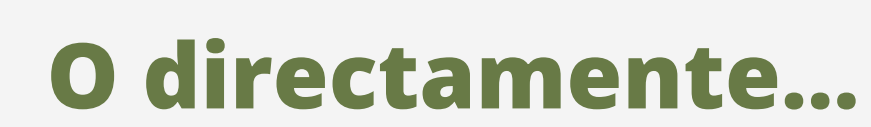

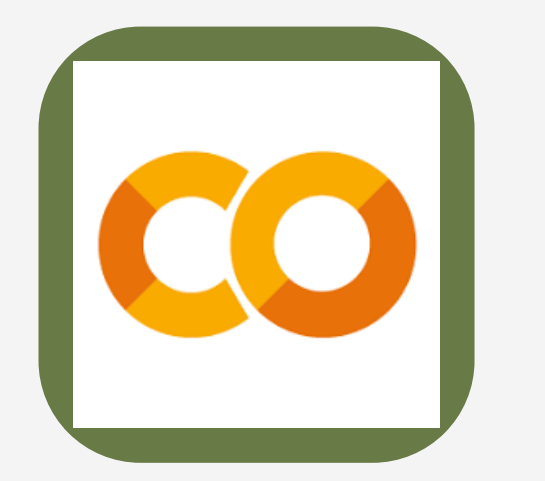

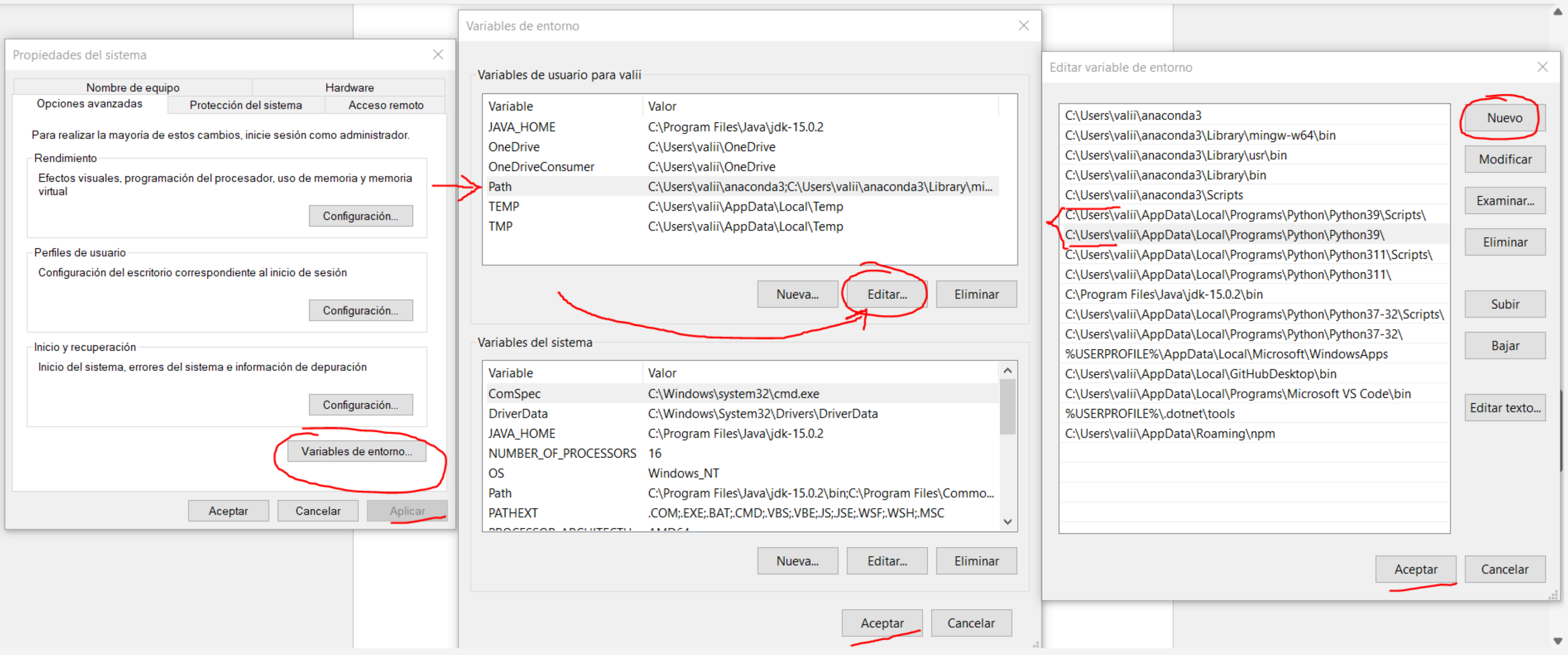

INSTALACIÓN: CONFIGURACIÓN DEL PATH

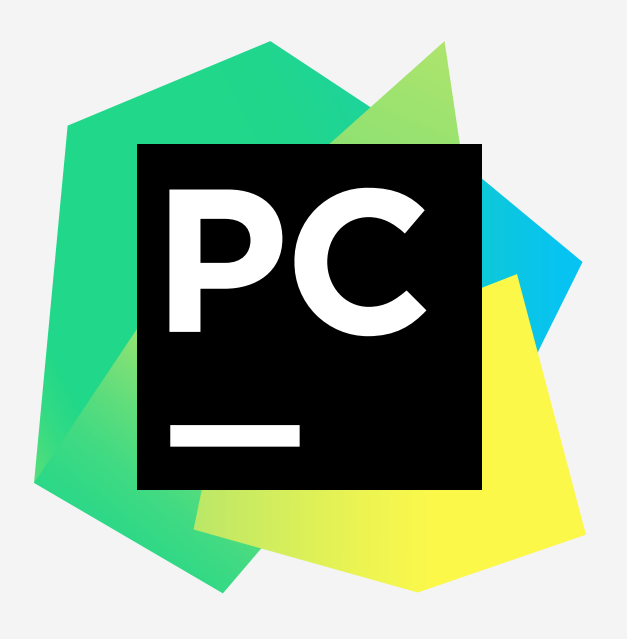

WWW.JETBRAINS.COM/PYCHARM/DOWNLOAD

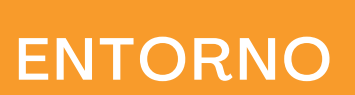

INSTALACIÓN: PYCHARM

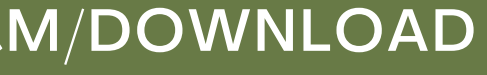

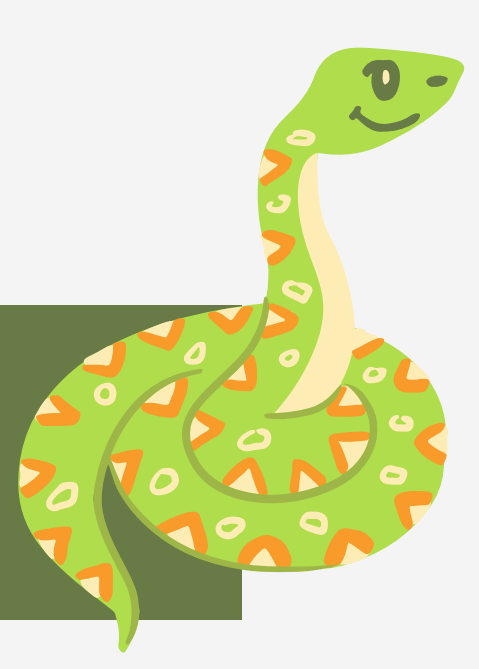

- **Community: Gratis**
- **Professional: Correo institucional**

**Versiones: Nuevo proyecto:**

#### NOMBRE

#### INTÉRPRETE

### PARTE 2: VARIABLES

EN PYTHON SON DE TIPO DINÁMICO = PUEDE CAMBIAR EL TIPO DE VARIABLE DURANTE LA EJECUCIÓN

#### TIPOS

**· BOOLEANOS ACTÚAN** NUMÉRICAMENTE

- ENTEROS: POSITIVOS Y NEGATIVOS
- FLOTANTES: CON DECIMALES
- **· BOOLEANOS: TRUE Y FALSE**
- CADENAS: STRINGS DE CATACTERES
- 
- 
- 

#### VARIABLES: VARIABLES BÁSICAS TEST EN EN EL ENTREGADO DE LA CALIFIA EL ENTREGADO DE LA CALIFIA EL ENTREGIA EL E

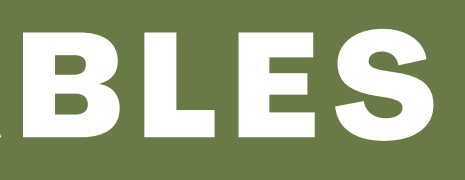

entero =  $34$  $flotante = 3.14$  $boolean = True$  $cadena = 'Hola123'$ 

OPERAR ENTEROS Y FLOTANTES

CONCATENACIÓN DE CADENAS

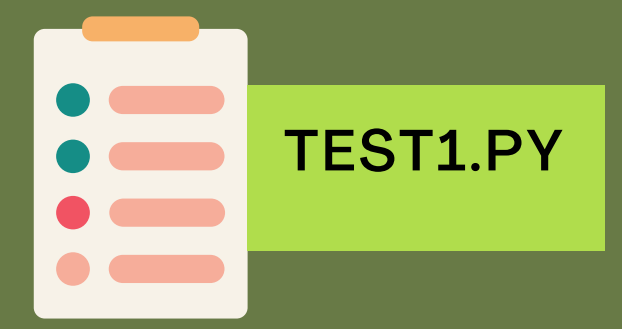

### PERMITEN

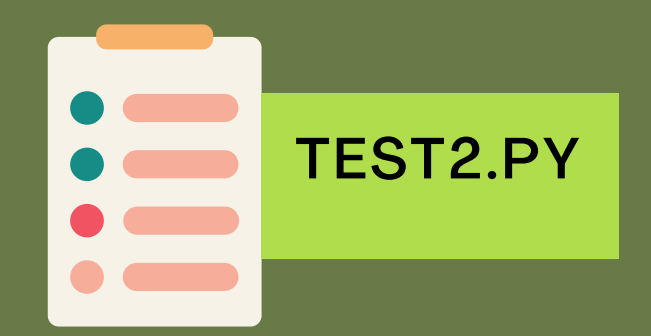

#### COLECCIONES

LISTA: ORDENADA Y MODIFICABLE. ADMITE DUPLICADOS

#### TUPLA:

ORDENADA Y NO MODIFICABLE. ADMITE DUPLICADOS

ORDENADO Y MODIFICABLE. NO ADMITE **DUPICADOS** 

|lista = [6, 2, 1, 4, 6, 3, 1]

tupla =  $(2, 1, 9, True, "Reset")$  $set_1 = \{3, 6, "NotANumber", False, -1\}$ 

#### SET:

NO ORDENADO Y ELEMENTOS NO MODIFICABLES. NO ADMITE DUPLICADOS

#### DICCIONARIO:

VARIABLES: COLECCIONES

### ORDENADA: LOS ELEMENTOS NO CAMBIAN SU

ORDEN Y SON INDEXABLES

#### MODIFICABLE: AÑADIR, ELIMINAR O MODIFICAR ELEMENTOS UNA VEZ CREADA LA COLECCIÓN

DUPLICADOS: SI NO LOS ADMITE, SE SOBRESCRIBEN

TODOS SUS [MÉTODOS](https://docs.python.org/es/3/library/collections.html) AQUÍ

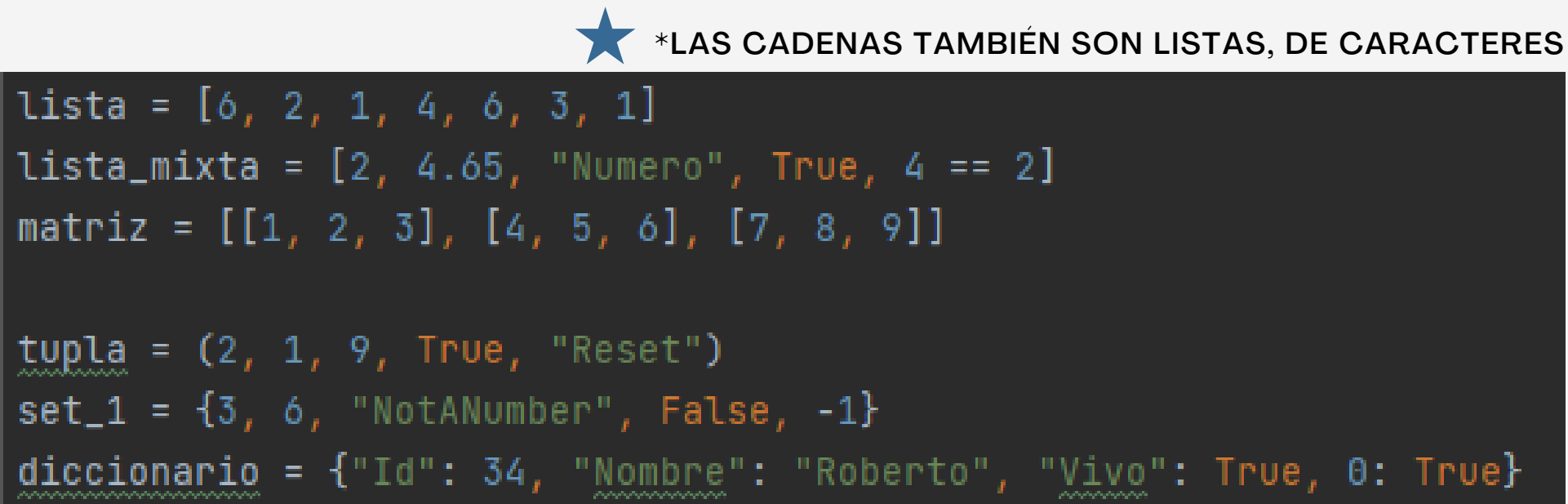

#### CONDICIONALES

# ACCIÓN POR DEFECTO

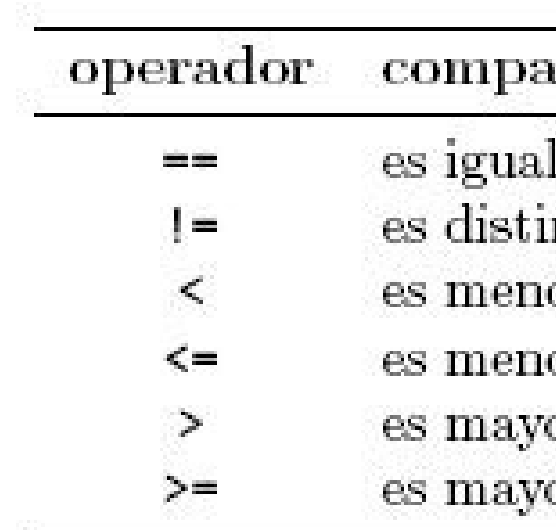

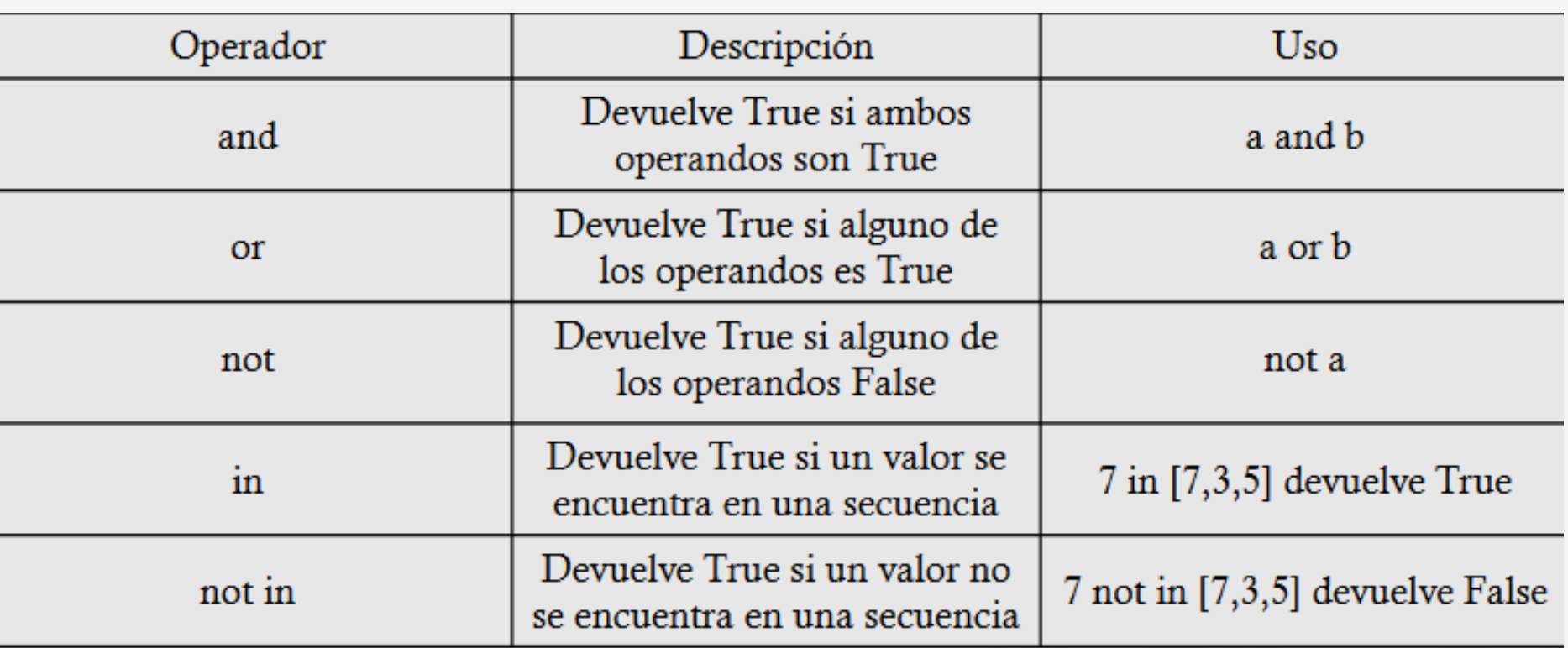

IF CONDICIONAL:

# ACCIÓN A REALIZAR

ELIF CONDICIONAL:

 $FALSE = 0$ TRUE != 0

# ACCIÓN A REALIZAR

...

ELSE:

VARIABLES: CONDICIONALES Y BUCLES

#### ración

- l que into de or que
- or o igual que
- or que
- or o igual que

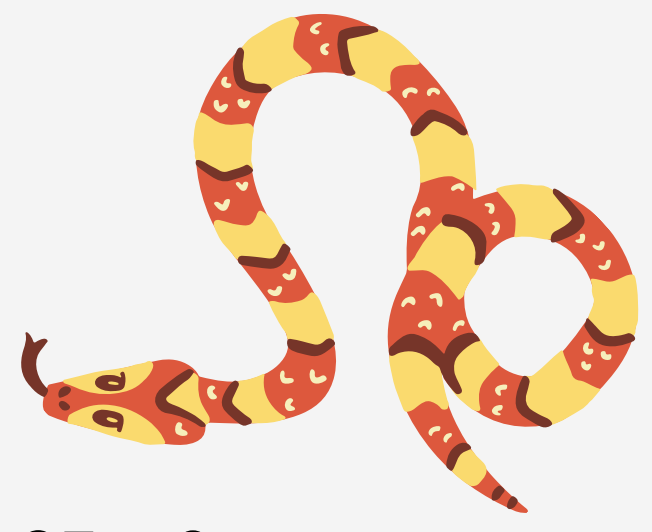

#### CONDICIONALES

MATCH KEYWORD:

CASE CASO\_1:

# ACCIÓN A REALIZAR

CASE CASO\_2:

# ACCIÓN A REALIZAR

CASE \_:

# ACCIÓN POR DEFECTO

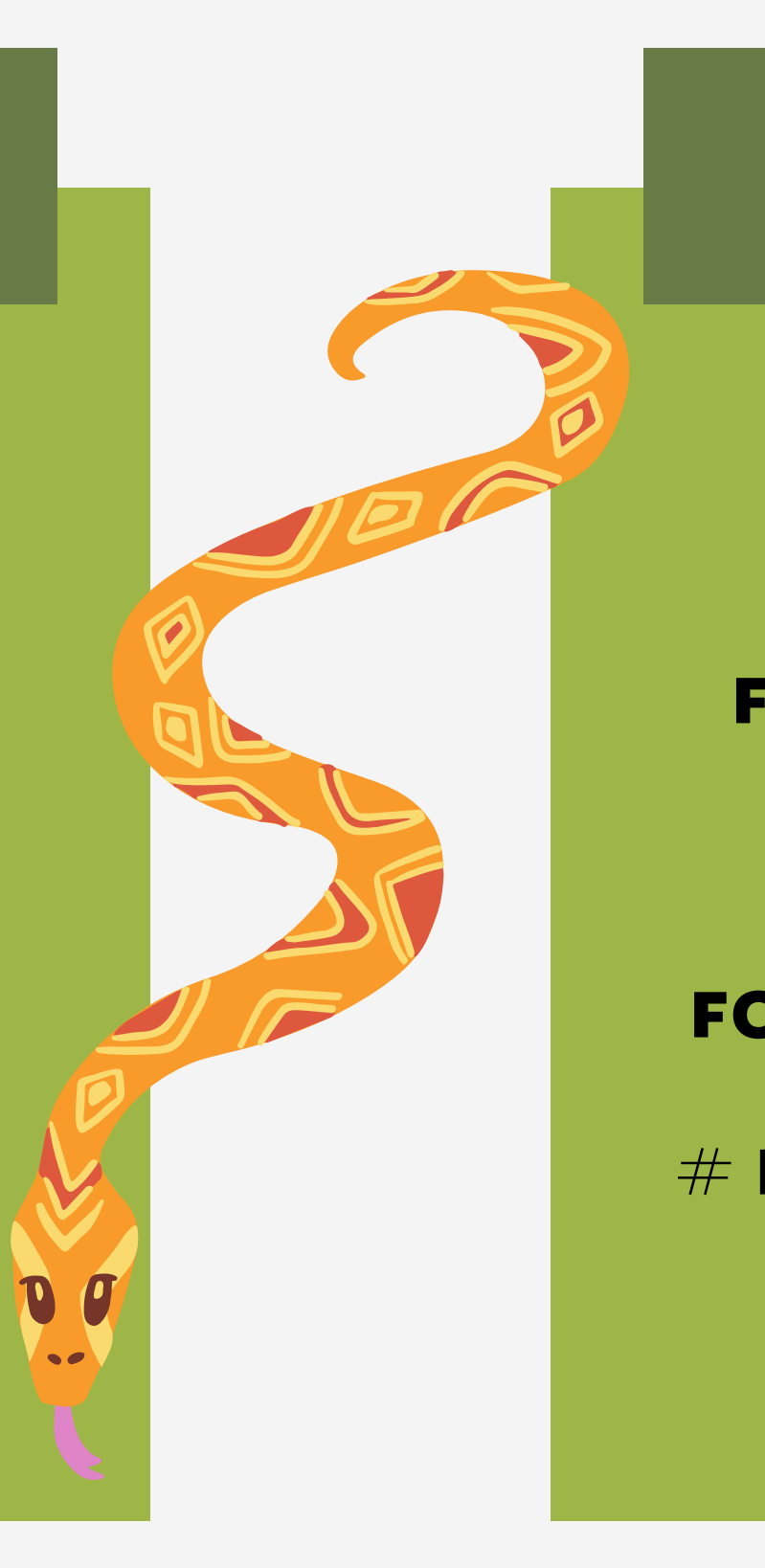

VARIABLES: CONDICIONALES Y BUCLES

#### BUCLES

#### WHILE CONDICIONAL:

#### $#$  BUCLE

#### FOR VARIABLE IN ITERABLE:

#### # BUCLE

#### FOR INDEX IN RANGE(0, MAX):

#### # BUCLE CON ITERABLE[INDEX]

#### BREAK, CONTINUE, ELSE

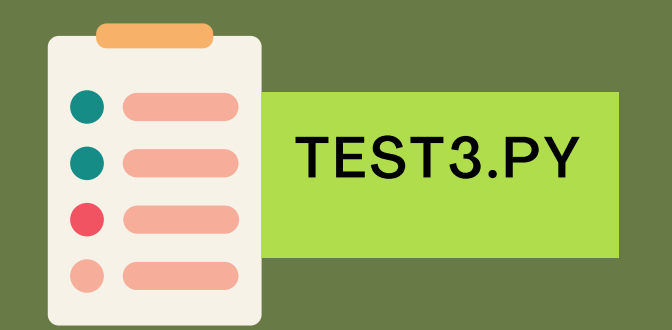

### PARTE 3: FUNCIONES

def suma(a, b=4):  $resultado = a + b$ return resultado

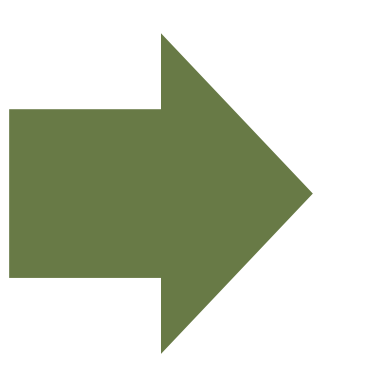

 $print(suma(3, 4))$  $print(suma(3))$  $print(suma(3, b=8))$  $print(suma(a=2, b=6))$ 

- PALABRAS CLAVE
- . AMBOS

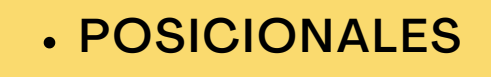

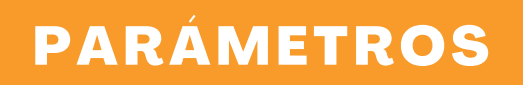

#### DESEMPAQUETADO

#### FUNCIONES: INTRODUCCIÓN

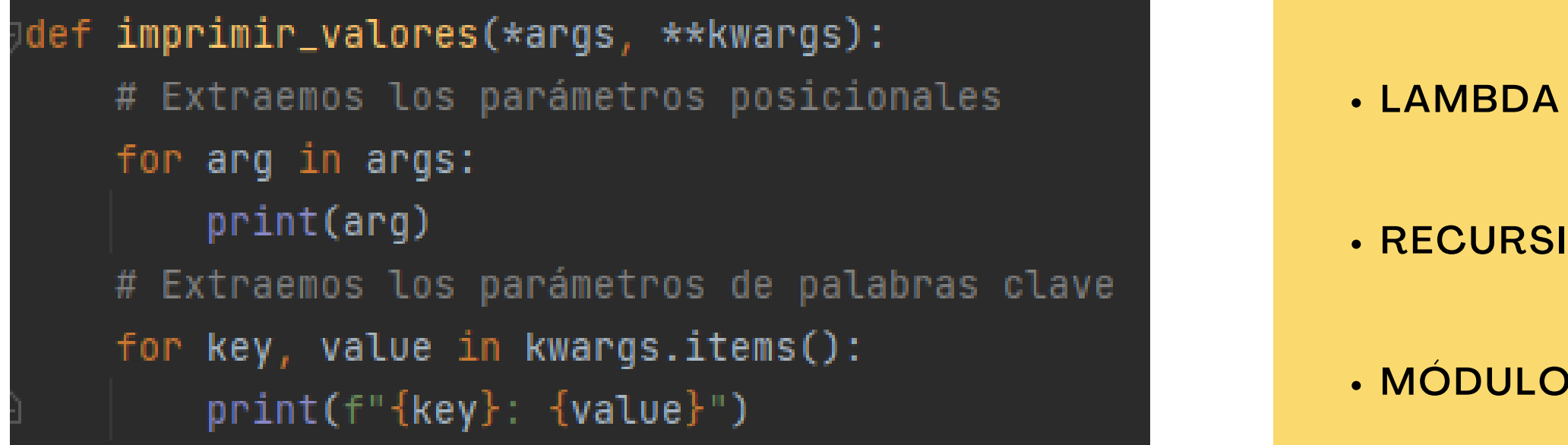

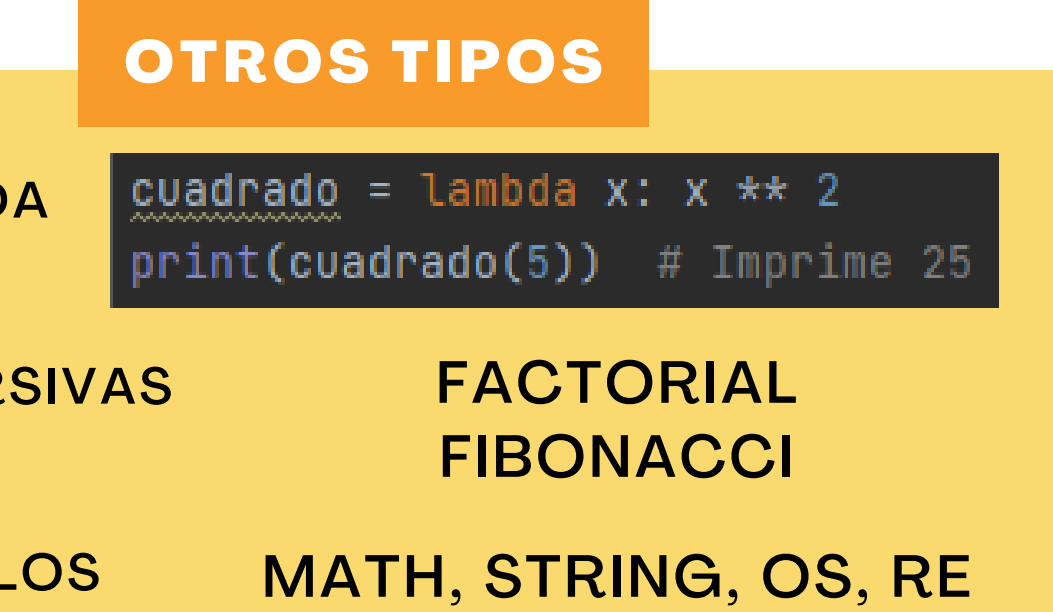

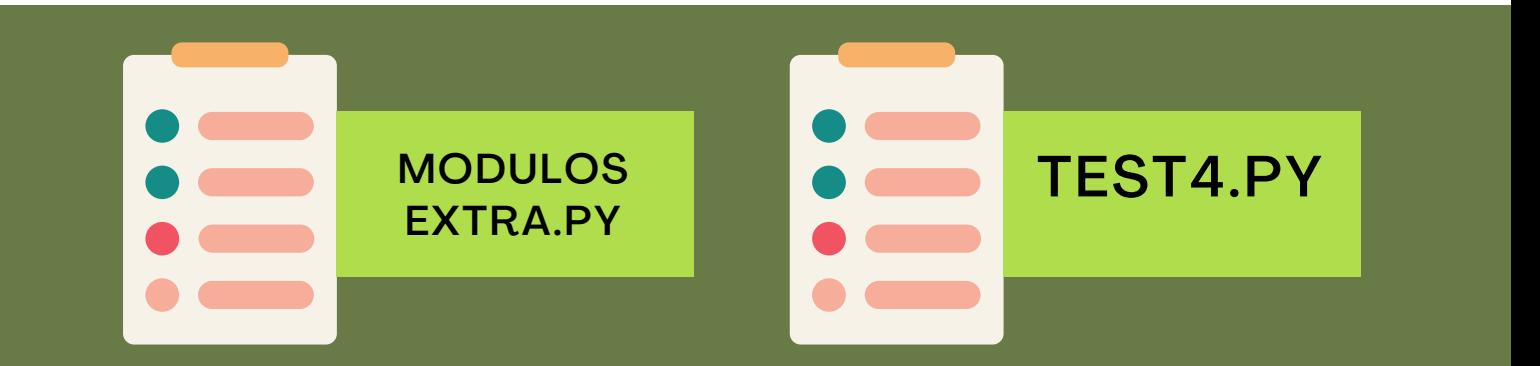

FUNCIONES: EJERCICIOS

OS CARACTERES QUE FORMAN LA CADENA **DROMO. NO HAY QUE TENER EN CUENTA IAYÚSCULAS NI ESPACIOS.** 

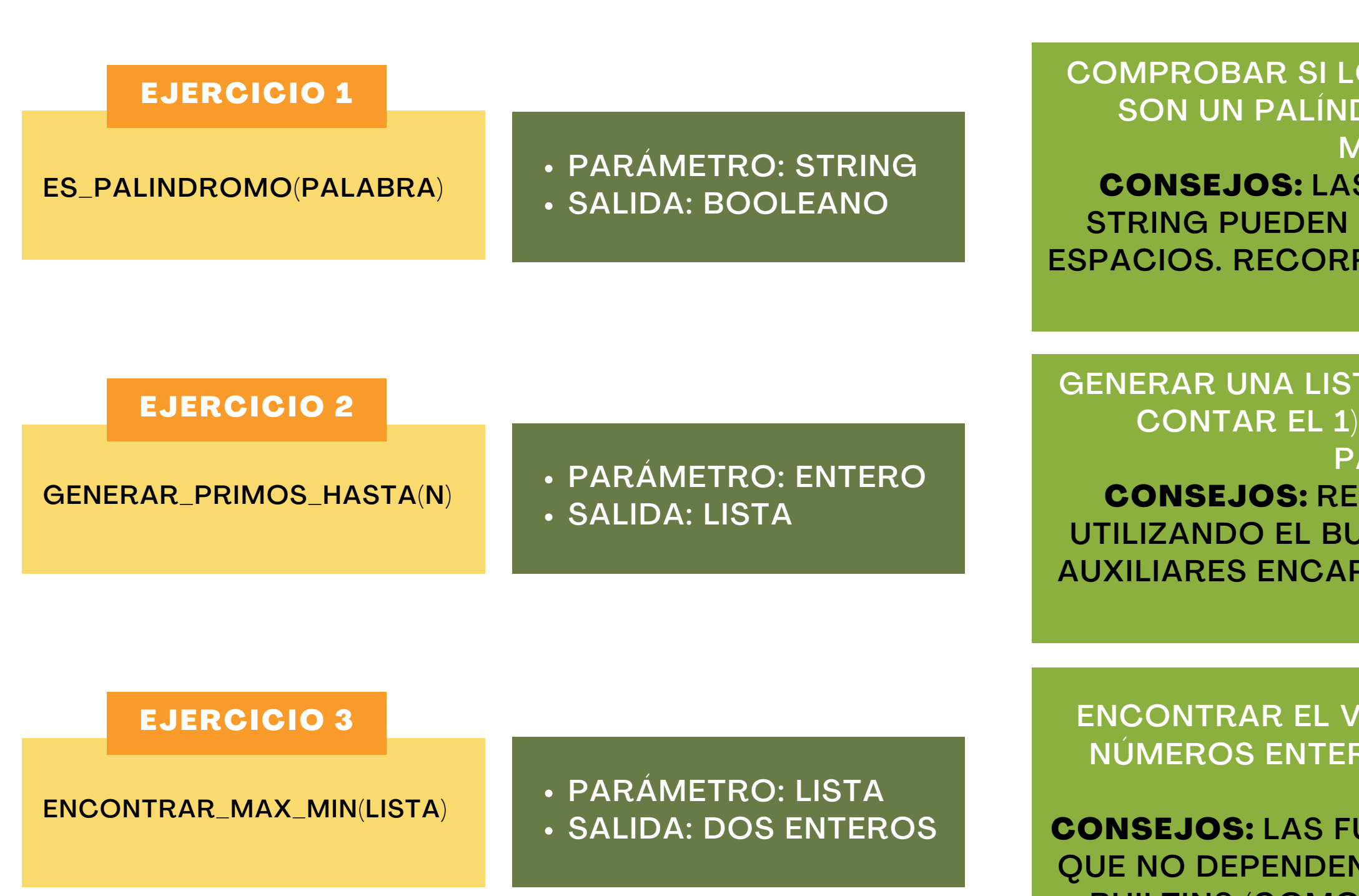

S FUNCIONES DE LOWER() Y REPLACE() DE SERVIR PARA LIDIAR CON MAYÚSCULAS Y RER UNA CADENA ES COMO RECORRER UNA LISTA (SLICING).

TA CON TODOS LOS NÚMEROS PRIMOS (SIN HASTA EL NÚMERO QUE ENTRA COMO ARÁMETRO (NO INCLUIDO). CORDAD LA FORMA DE GENERAR LISTAS **JCLE FOR. SE PUEDEN UTILIZAR FUNCIONES PSULADAS QUE DEFINAN UNA TAREA, COMO** UNA CONDICIÓN.

'ALOR MÁXIMO Y MÍNIMO DE UNA LISTA DE ROS. SE PUEDEN DEVOLVER AMBOS EN UN MISMO RETURN.

UNCIONES NO DEFINIDAS POR EL USUARIO Y **J DE OTRAS CLASES O IMPORTS SE LLAMAN** BUILTINS (COMO PRINT). PRUEBA A UTILIZAR MAX() Y MIN().

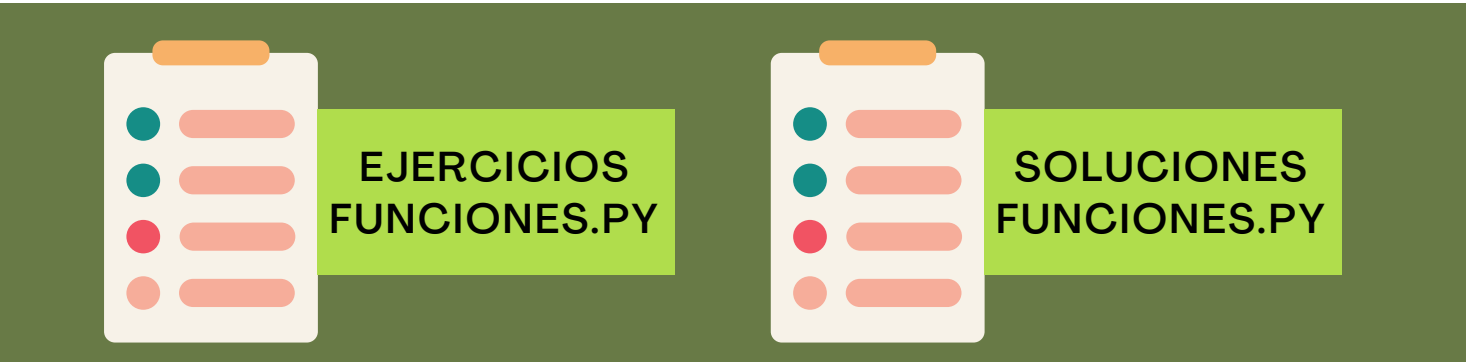

## PARTE 4: CLASES Y OBJETOS

PROGRAMACIÓN ORIENTADA A OBJETOS (POO) = EFICIENCIA, ENCAPSULACIÓN, ABSTRACCIÓN

#### "MOLDE" FUNDAMENTAL DE UN OBJETO

- 
- 
- 

**EL CONSTRUCTOR DE UNA CLASE** PERMITE CREAR SUS DATOS

DEFINE ATRIBUTOS (DATOS) Y MÉTODOS (FUNCIONES) QUE LOS USAN

LOS DATOS CREADOS DE UNA CLASE FORMAN OBJETOS. EL VALOR DE SUS ATRIBUTOS ES EL ESTADO DEL OBJETO. SUS MÉTODOS REALIZAN OPERACIONES (GETTERS O SETTERS)

- INDICAN LA REFERENCIA A UN OBJETO
- EL MÁS GENERAL ES EL BUILTIN (STRING)
- CADA MÓDULO (.PY) TIENE UN NAMESPACE GLOBAL CON LOS OBJETOS DEFINIDOS
- AL INVOCAR UNA FUNCIÓN, SE CREA UN NAMESPACE LOCAL, EL PRIMER ÁMBITO

### CLASE

### NAMESPACE

#### CLASES Y OBJETOS: POO Y CLASES

#### CLASES Y OBJETOS: ESTRUCTURA DE UNA CLASE

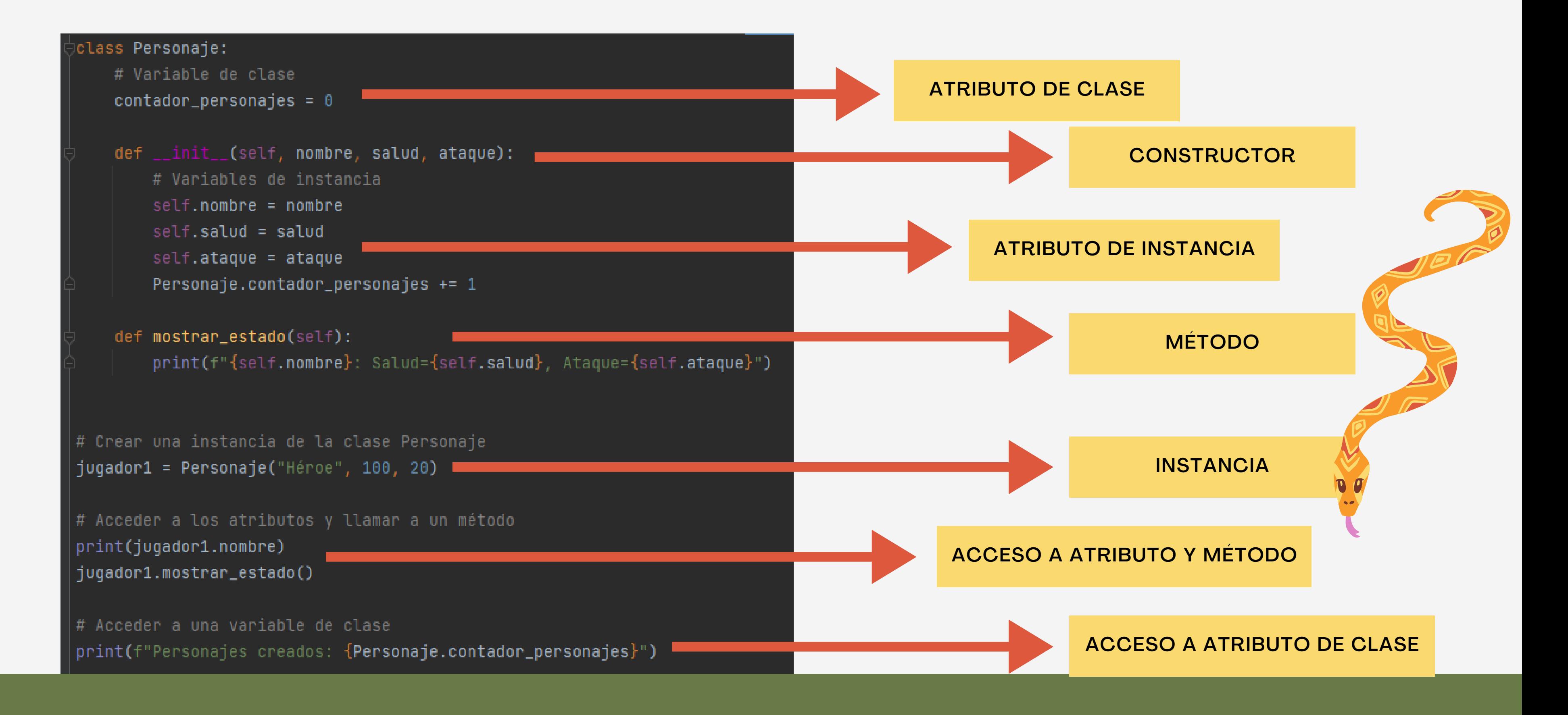

ATRIBUTOS DE INSTANCIA PRIVADOS CON \_ SI NO SON PÚBLICOS

MÉTODO GETTER DEL ATRIBUTO. CON @ ES POSIBLE LLAMARLO COMO SI FUERA PROPIEDAD

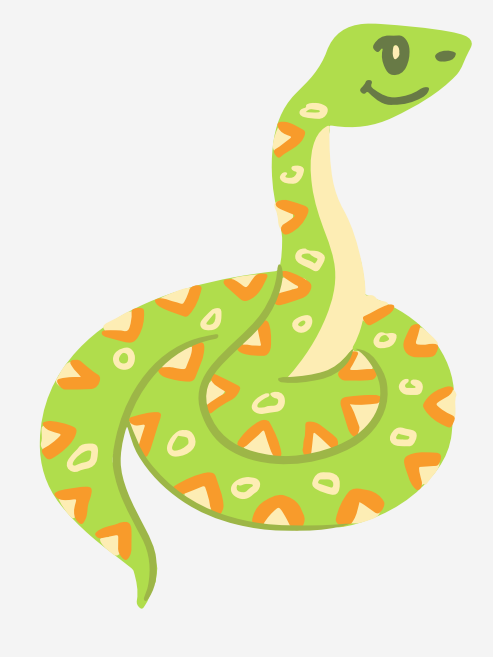

ATAQUE ES PRIVADO Y NO TIENE MÉTODOS, NO SE PUEDE ACCEDER. SALUD SE PUEDE MOSTRAR Y **MODIFICAR** 

MÉTODO SETTER DEL ATRIBUTO. CON @ SE PUEDE ASIGNAR COMO UN VALOR

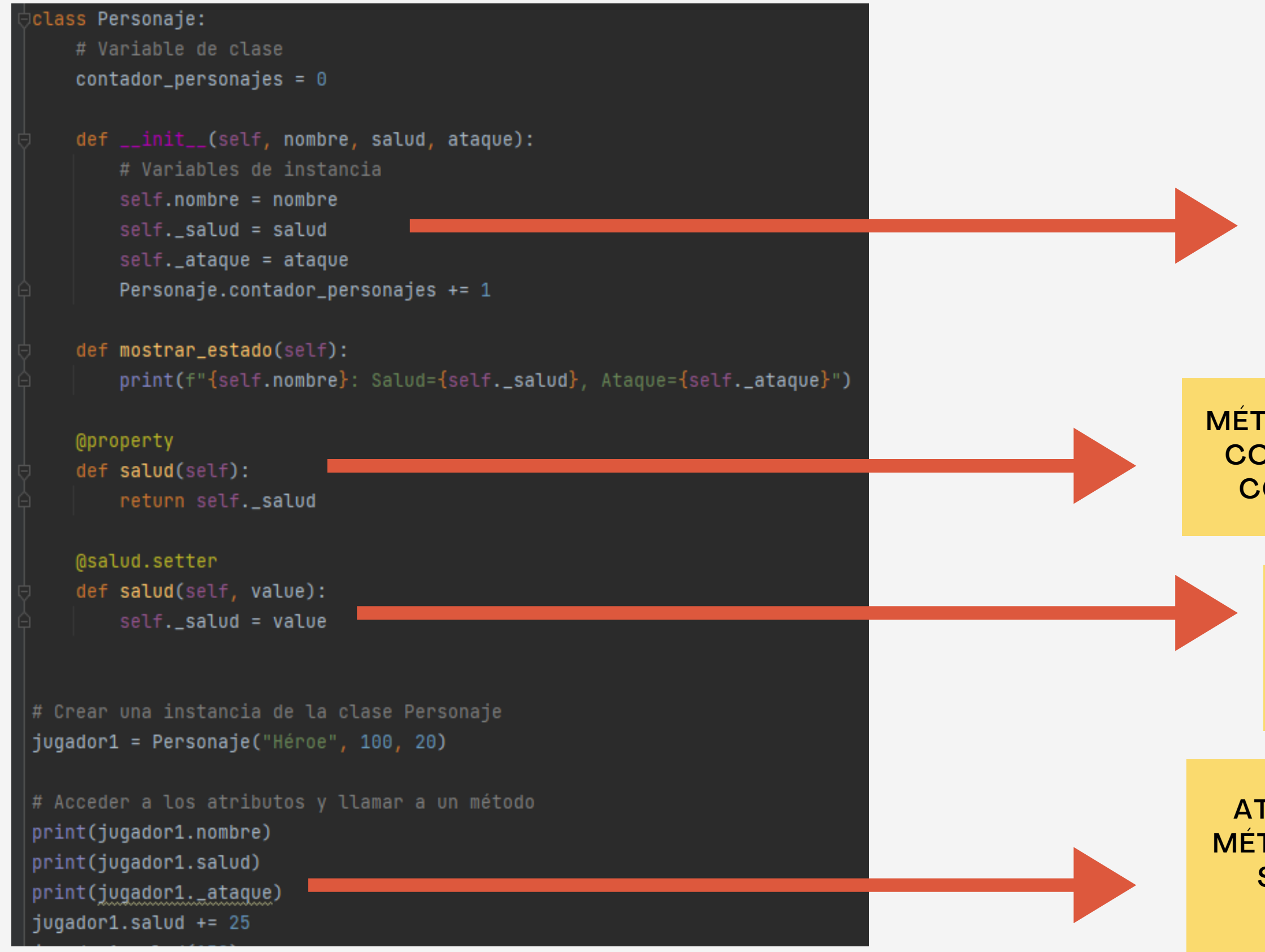

#### CLASES Y OBJETOS: ATRIBUTOS PRIVADOS

```
class Guerrero(Personaje):
    def __init__(self, nombre, salud, ataque, arma):
        super() . _\_init\_ (nonbre, should, ataque)self.arma = arma
   def mostrar_arma(self):
        print(f"{self.nombre} tiene un arma: {self.arma}")
# Crear una instancia de la clase derivada Guerrero
guenreno1 = Guenreno("Conquistador", 120, 25, "Espada")'querrero1.mostrar_estado()
guerrero1.mostrar_arma()
```
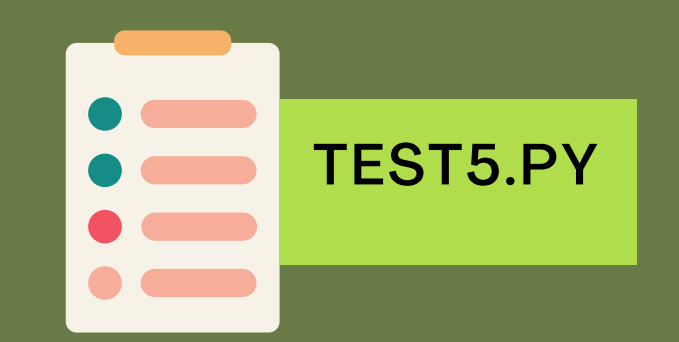

HERENCIA CON EL CONSTRUCTOR DE LA CLASE PROGENITOR. TIENE ATRIBUTOS PROPIOS

> CONSTRUCTOR DE GUERRERO: ATRIBUTOS DEL PROGENITOR Y PROPIOS DE LA CLASE

MÉTODO PROPIO DE GUERRERO

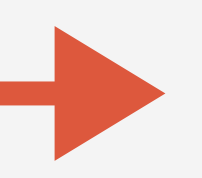

#### CLASES Y OBJETOS: HERENCIA

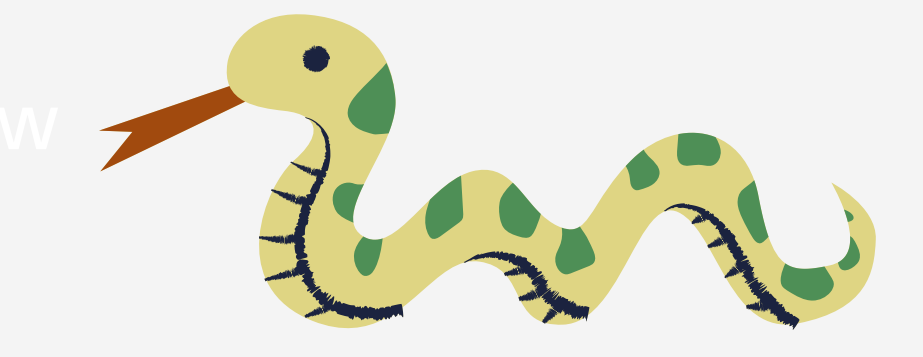

CLASES Y OBJETOS: EJERCICIO

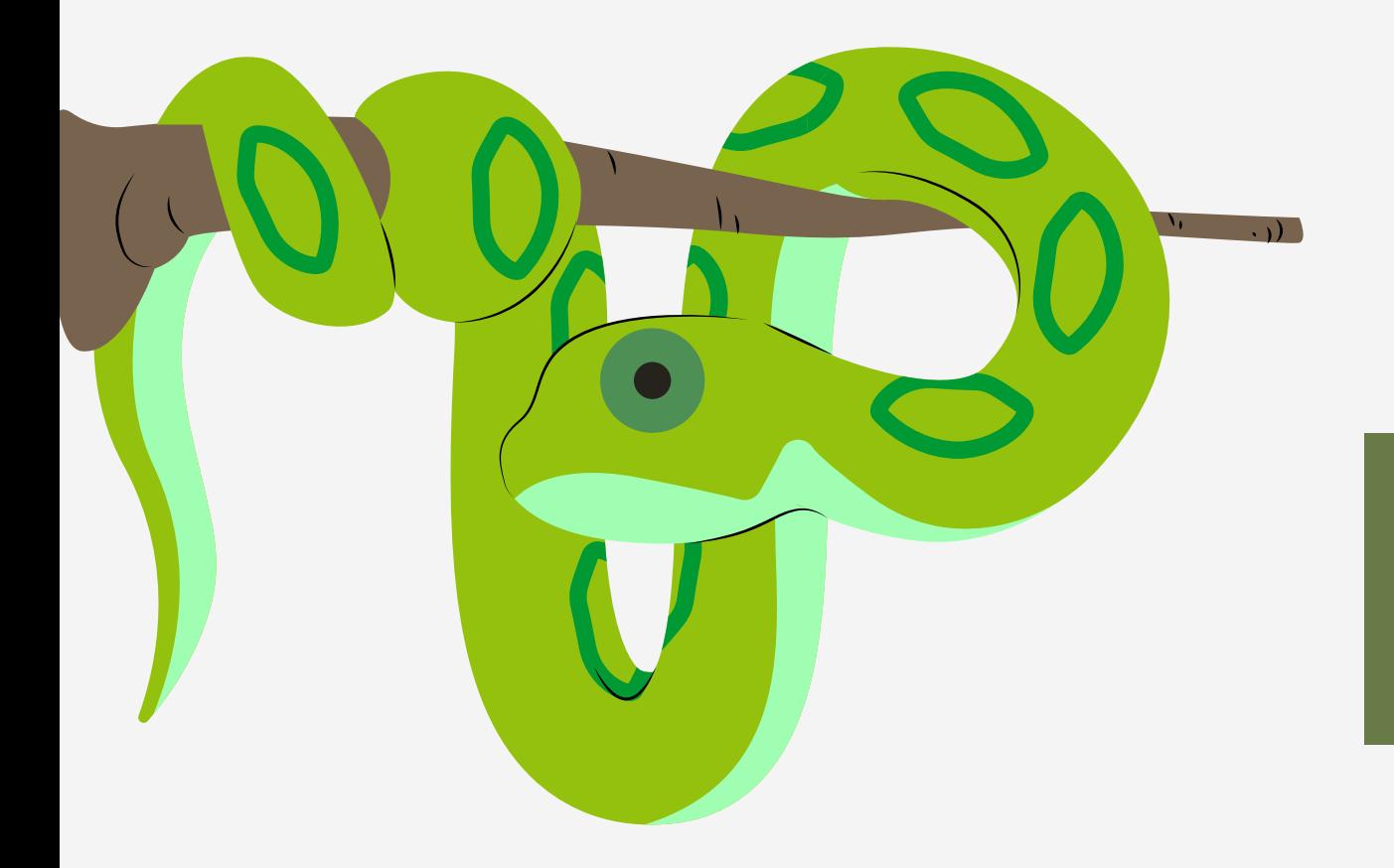

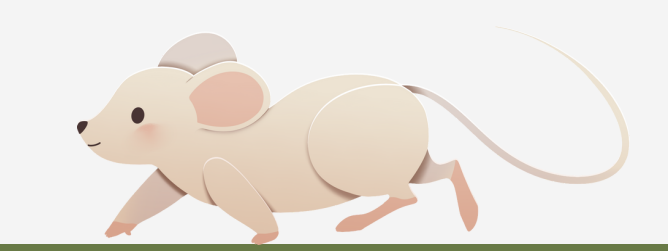

### EJERCICIO: "EL ZOOLÓGICO"

 $\mathbb{R}$ 

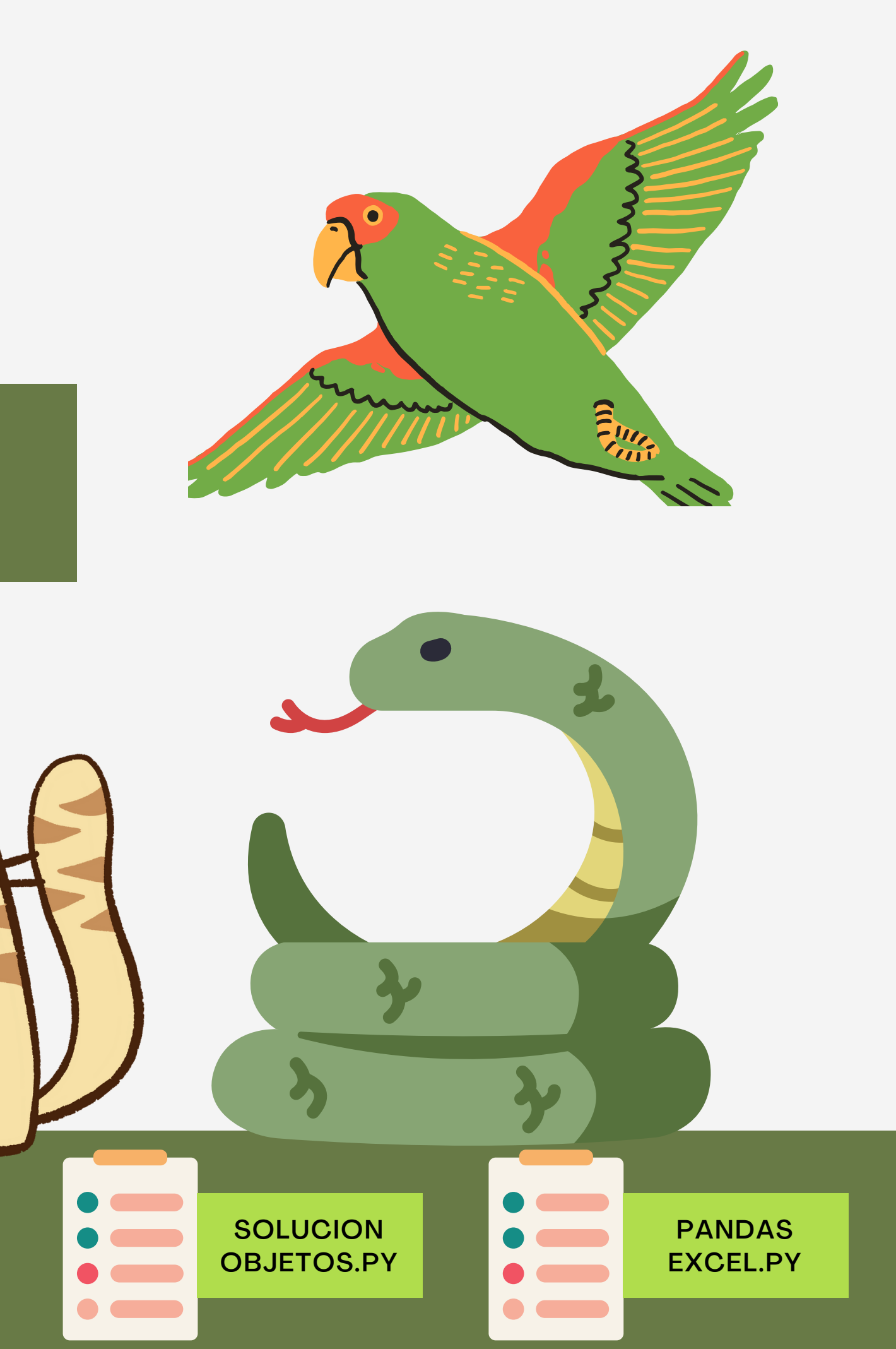

EJERCICIO OBJETOS.PY

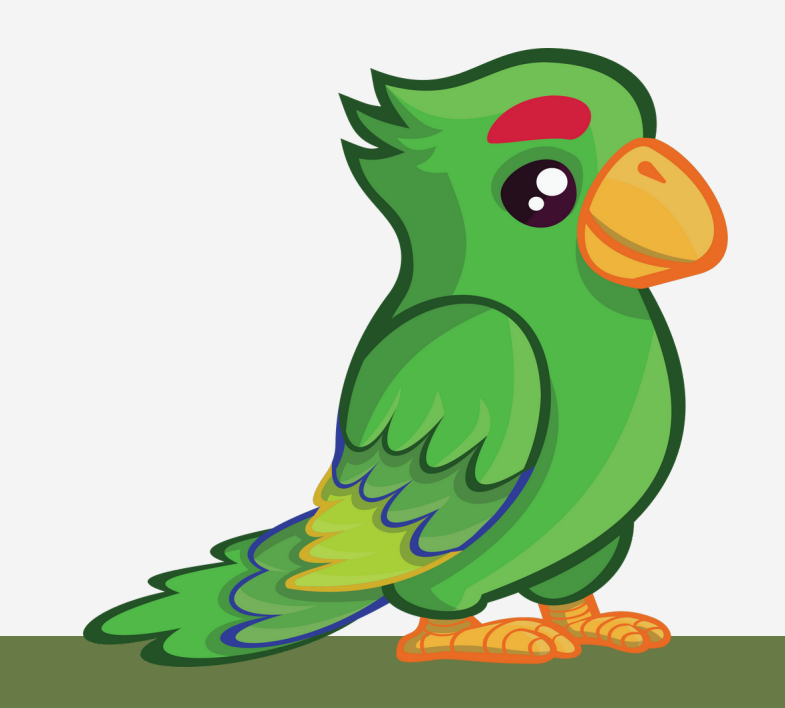

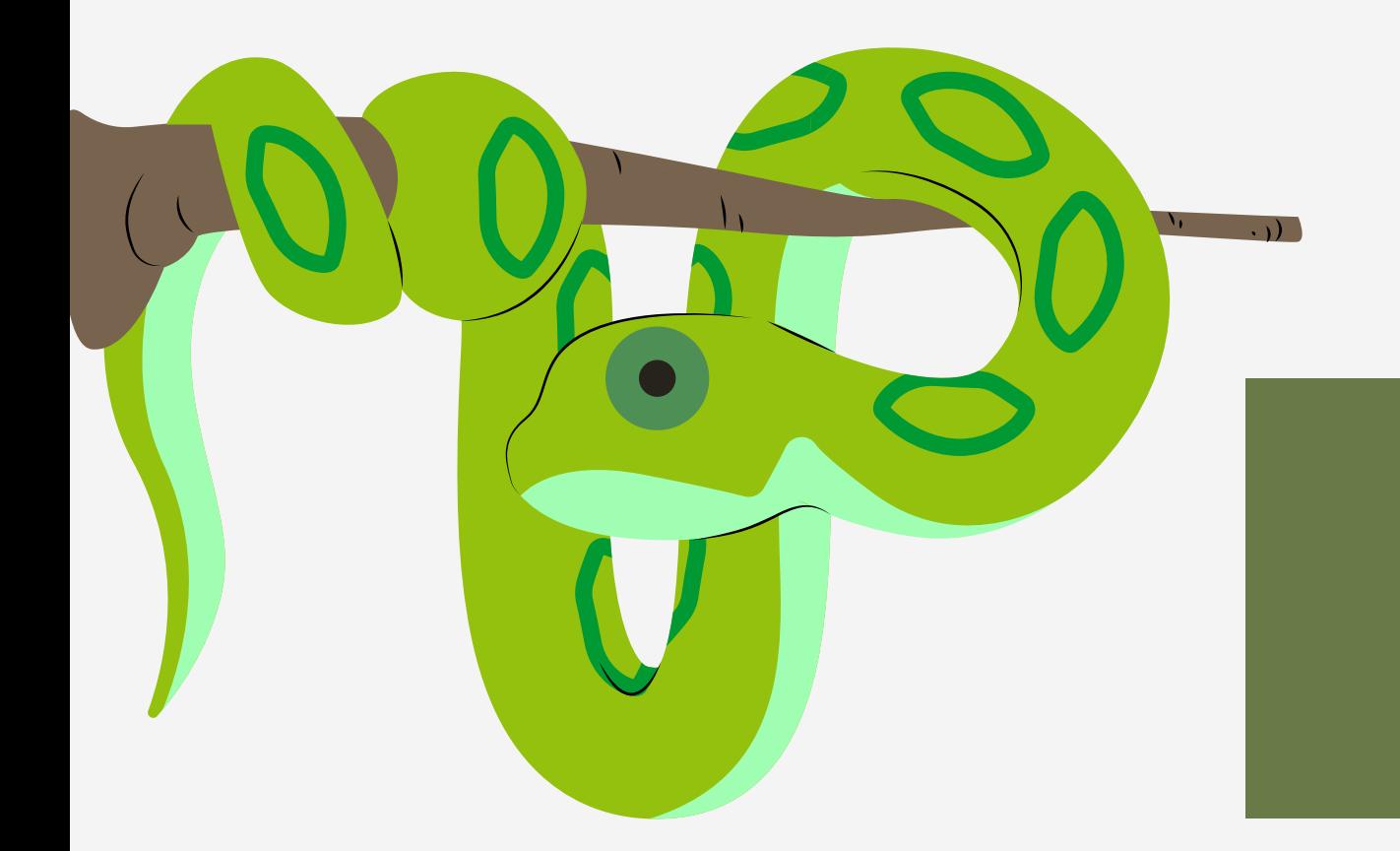

### ¡¡MUCHAS GRACIAS!!

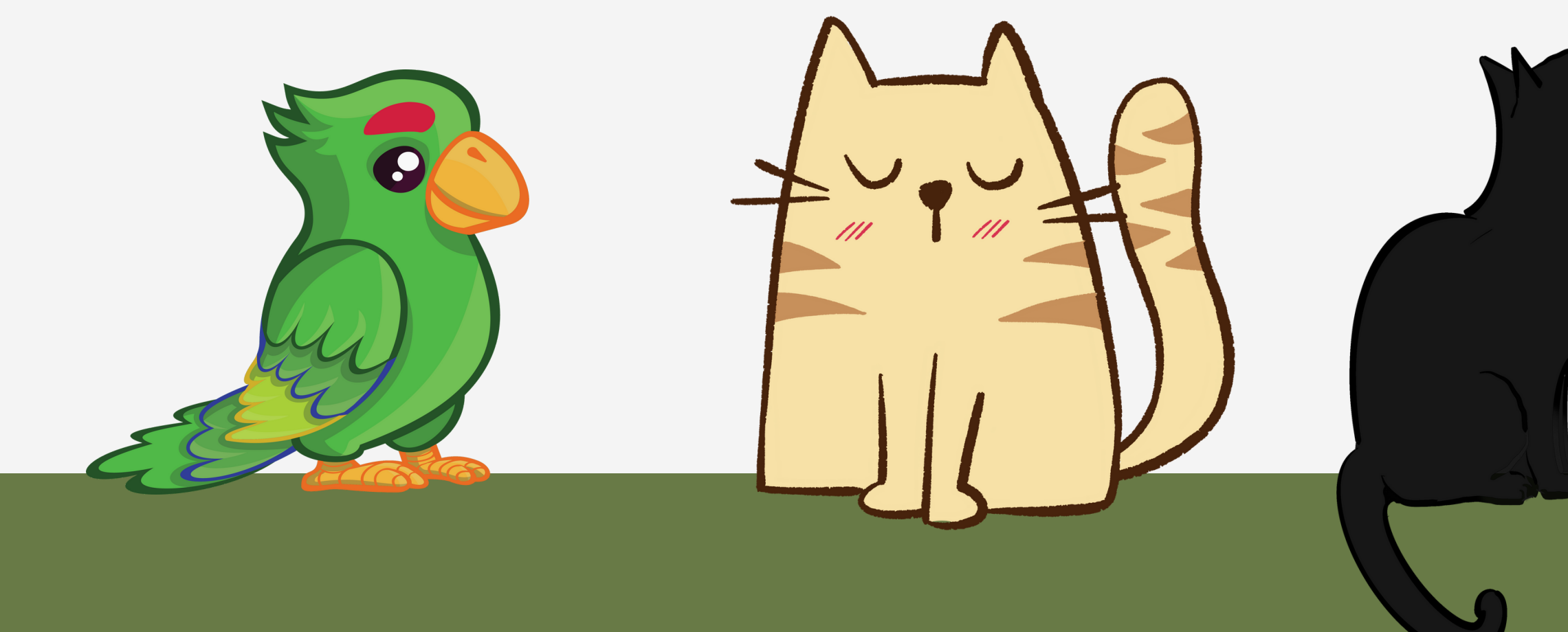

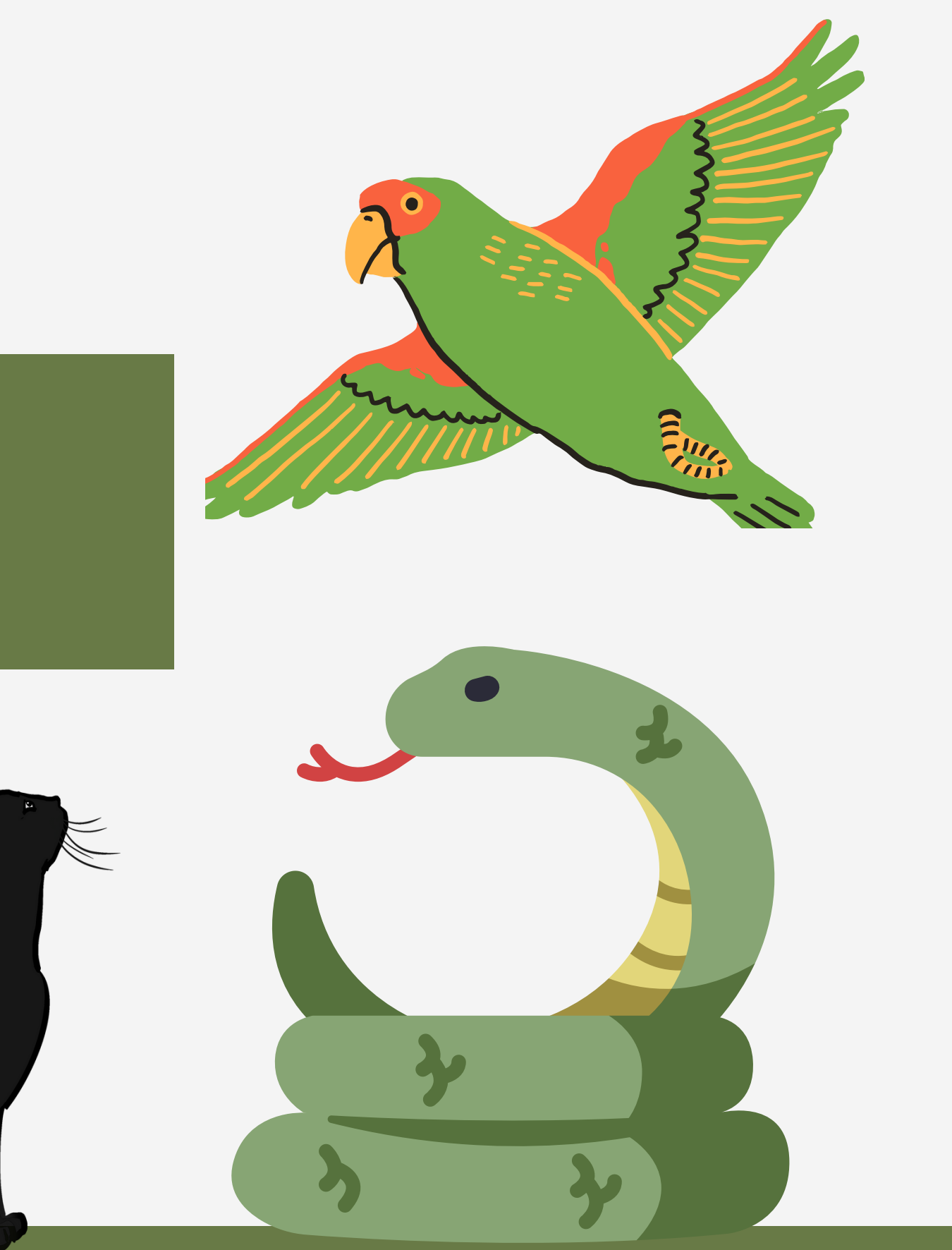